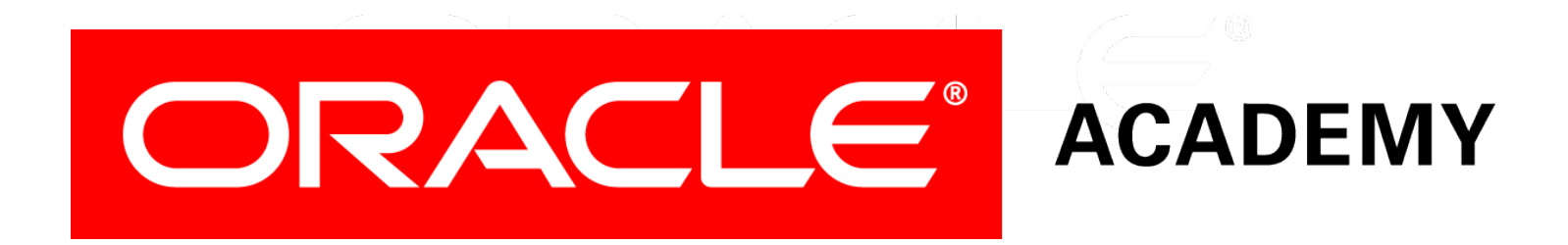

# Database Programming with PL/SQL

#### **10-1 Creating Packages**

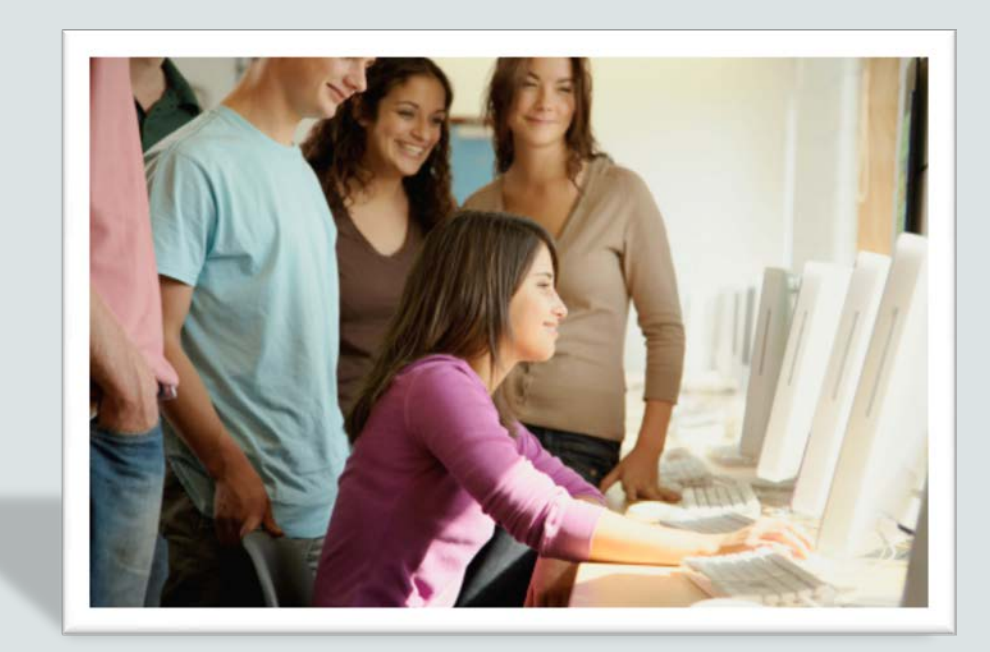

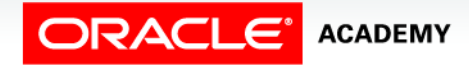

Copyright © 2016, Oracle and/or its affiliates. All rights reserved.

### **Objectives**

This lesson covers the following objectives:

- Describe the reasons for using a package
- Describe the two components of a package: specification and body
- Create packages containing related variables, cursors, constants, exceptions, procedures, and functions
- Create a PL/SQL block that invokes a package construct

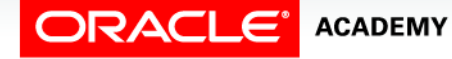

#### Purpose

- You have already learned how to create and use stored procedures and functions.
- Suppose you want to create several procedures and/or functions that are related to each other.
- It might be helpful to group them together or in some way identify their relationship to each other.
- Oracle provides a way to do just that.

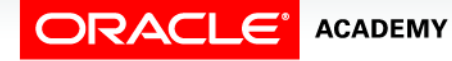

 $\Delta$ 

#### Purpose

- You can create and manage all the related subprograms as a single database object called a package.
- In this lesson, you learn what a package is and what its components are.
- You will also learn to create and use packages.

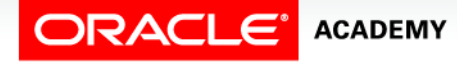

### What Are PL/SQL Packages?

- PL/SQL packages are containers that enable you to group together related PL/SQL subprograms, variables, cursors, and exceptions.
- For example, a Human Resources package can contain hiring and firing procedures, commission and bonus functions, and tax-exemption variables.

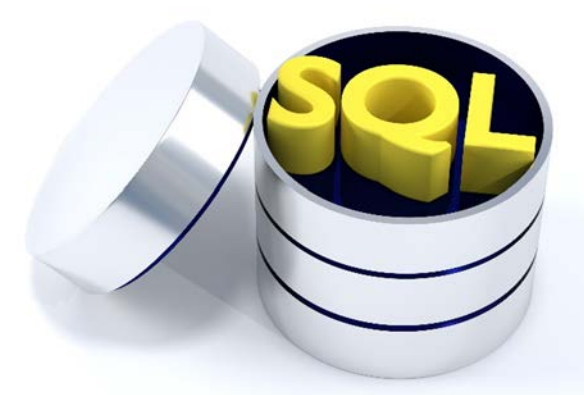

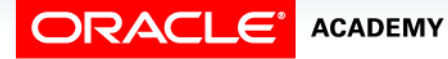

Creating Packages

## Components of a PL/SQL Package

A package consists of two parts stored separately in the database:

- **Package specification:** The interface to your applications.
	- It must be created first.

**ACADEMY** 

- It declares the constructs (procedures, functions, variables, and so on) that are visible to the calling environment.
- **Package body:** This contains the executable code of the subprograms that were declared in the package specification.
	- It can also contain its own variable declarations.

**Package specification**

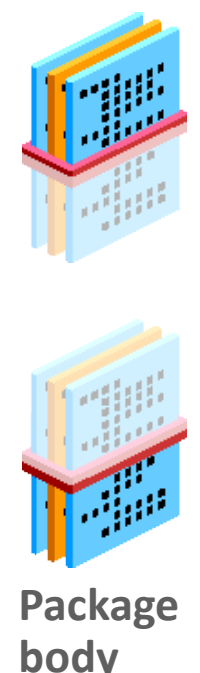

### Components of a PL/SQL Package

- The detailed package body code is invisible to the calling environment, which can see only the specification.
- If changes to the code are needed, the body can be edited and recompiled without having to edit or recompile the specification.
- This two-part structure is an example of a modular programming principle called encapsulation.

**Package specification**

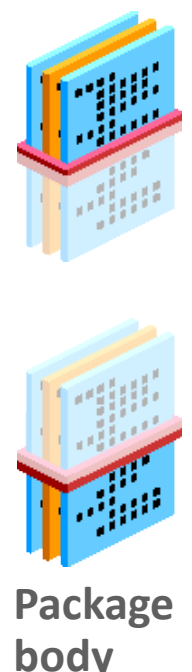

8

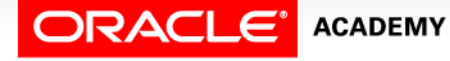

Creating Packages

### Components of a PL/SQL Package

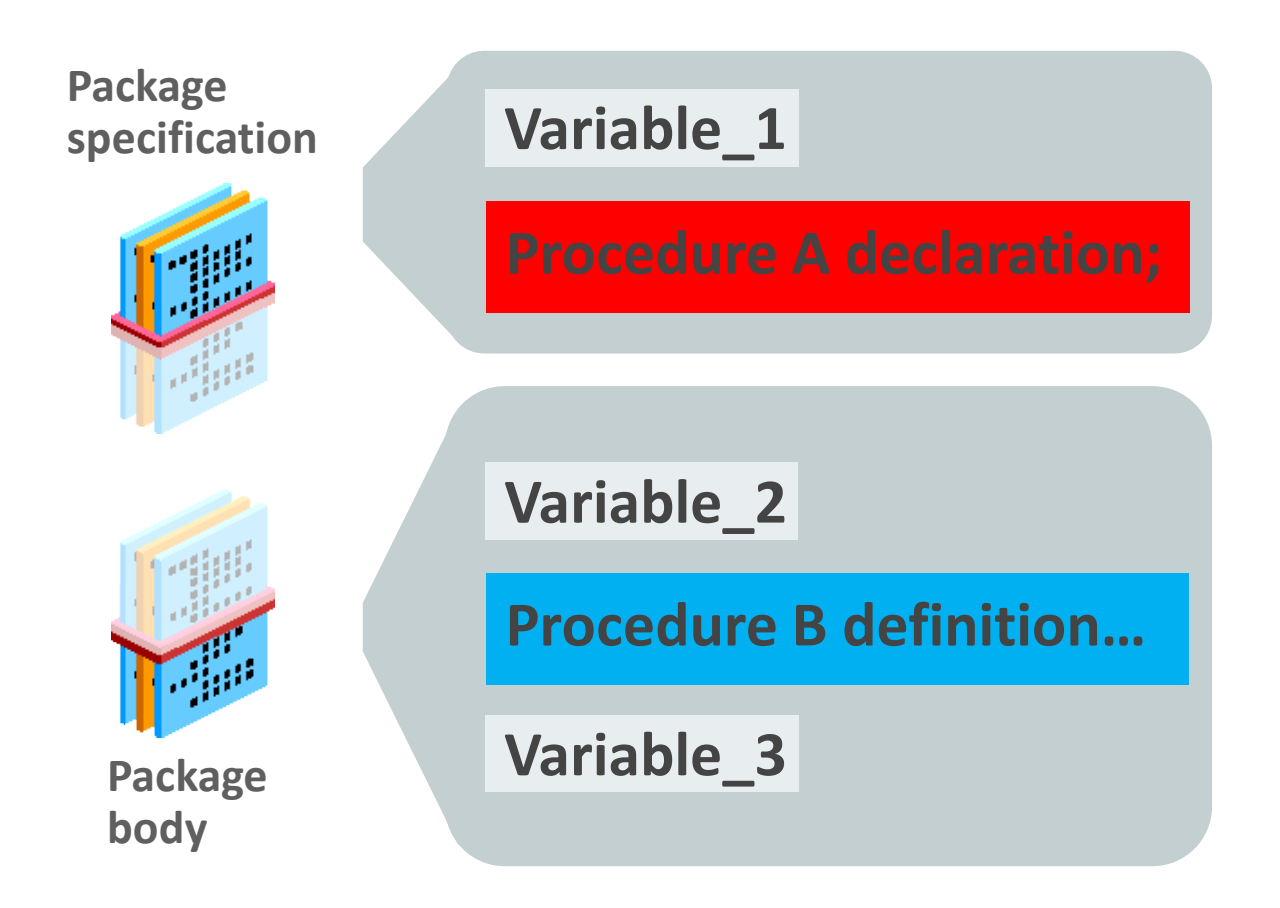

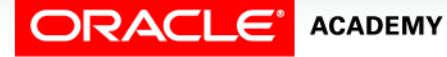

Creating Packages

#### Syntax for Creating the Package Specification

• To create packages, you declare all public constructs within the package specification.

```
CREATE [OR REPLACE] PACKAGE package_name
IS|AS
     public type and variable declarations
     public subprogram specifications
END [package_name];
```
• The OR REPLACE option drops and re-creates the package specification.

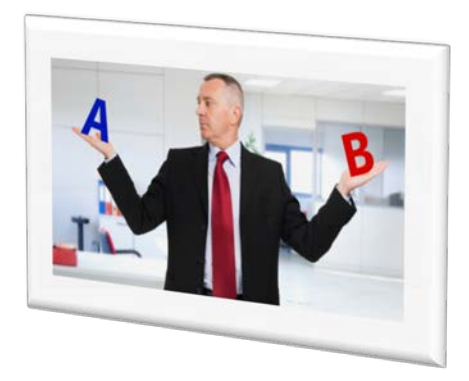

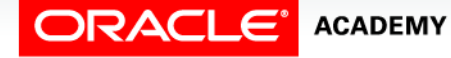

Creating Packages

#### Syntax for Creating the Package Specification

**CREATE [OR REPLACE] PACKAGE** *package\_name* **IS|AS** *public type and variable declarations public subprogram specifications* **END [***package\_name***]***;*

- *package\_name*: Specifies a name for the package that must be unique among objects within the owning schema.
- Including the package name after the END keyword is optional.

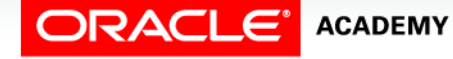

### Syntax for Creating the Package Specification

**CREATE [OR REPLACE] PACKAGE** *package\_name* **IS|AS** *public type and variable declarations public subprogram specifications* **END [***package\_name***]***;*

- *public type and variable declarations*: Declares public variables, constants, cursors, exceptions, user-defined types, and subtypes.
- Variables declared in the package specification are initialized to NULL by default.
- *public subprogram specifications*: Declares the public procedures and/or functions in the package.

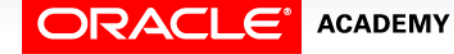

### Creating the Package Specification

- "Public" means that the package construct (variable, procedure, function, and so on) can be seen and executed from outside the package.
- All constructs declared in the package specification are automatically public constructs.
- For all public procedures and functions, the package specification should contain the subprogram name and associated parameters terminated by a semicolon (not the actual code of the subprogram).

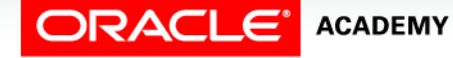

### Creating the Package Specification

- The implementation (i.e., the detailed code) of a procedure or function that is declared in a package specification is done in the package body.
- The next two slides show code examples.

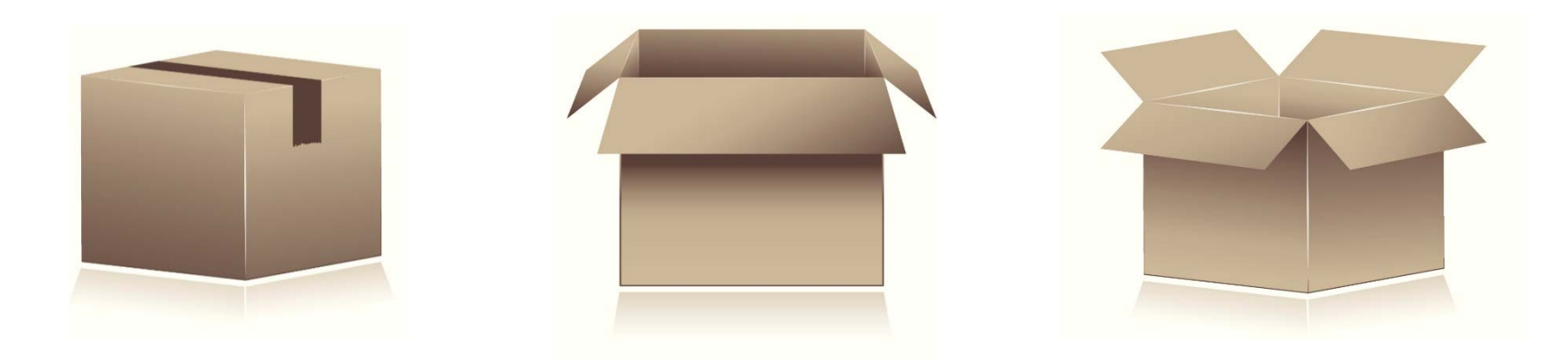

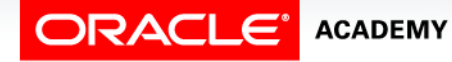

Creating Packages

#### Example of Package Specification: check\_emp\_pkg

- G\_MAX\_LENGTH\_OF\_SERVICE is a constant declared and initialized in the specification.
- CHK\_HIREDATE and CHK\_DEPT\_MGR are two public procedures declared in the specification.
- Their detailed code is written in the package body.

```
CREATE OR REPLACE PACKAGE check_emp_pkg
IS
  g_max_length_of_service CONSTANT NUMBER := 100;
  PROCEDURE chk_hiredate
     (p_date IN employees.hire_date%TYPE);
  PROCEDURE chk_dept_mgr
     (p_empid IN employees.employee_id%TYPE,
    p_mqr IN employees.manager_id%TYPE);
END check_emp_pkg;
```
### Package Specification: A Second Example

Remember that a cursor is a type of variable.

```
CREATE OR REPLACE PACKAGE manage_jobs_pkg
IS
   g_todays_date DATE := SYSDATE;
   CURSOR jobs_curs IS
     SELECT employee_id, job_id FROM employees
     ORDER BY employee id;
   PROCEDURE update_job
     (p_emp_id IN employees.employee_id%TYPE);
  PROCEDURE fetch_emps
     (p_job_id IN employees.job_id%TYPE,
     p_emp_id OUT employees.employee_id%TYPE);
END manage_jobs_pkg;
```
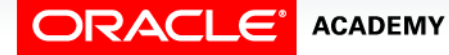

### Syntax for Creating the Package Body

• Create a package body to contain the detailed code for all the subprograms declared in the specification.

**CREATE [OR REPLACE] PACKAGE BODY** *package\_name* **IS|AS** *private type and variable declarations subprogram bodies [BEGIN initialization statements]* **END [***package\_name***]***;*

- *package\_name* specifies a name for the package body that must be the same as its package specification.
- Using the package name after the END keyword is optional.

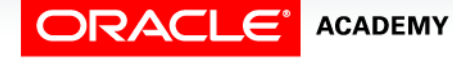

### Syntax for Creating the Package Body

**CREATE [OR REPLACE] PACKAGE BODY** *package\_name* **IS|AS** *private type and variable declarations subprogram bodies [BEGIN initialization statements]* **END [***package\_name***]***;*

- Private types and variables, and BEGIN initialization statements, are discussed in later lessons.
- *subprogram bodies* must contain the code of all the subprograms declared in the package specification (i.e., the public subprograms) and the code for all private subprograms.

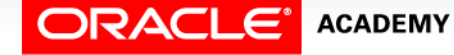

### Creating the Package Body

When creating a package body, do the following:

- Specify the OR REPLACE option to overwrite an existing package body.
- Define the subprograms in an appropriate order.
- The basic principle is that you must declare a variable or subprogram before it can be referenced by other components in the same package body.
- Every subprogram declared in the package specification must also be included in the package body.

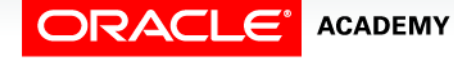

#### Example of Package Body: check\_emp\_pkg

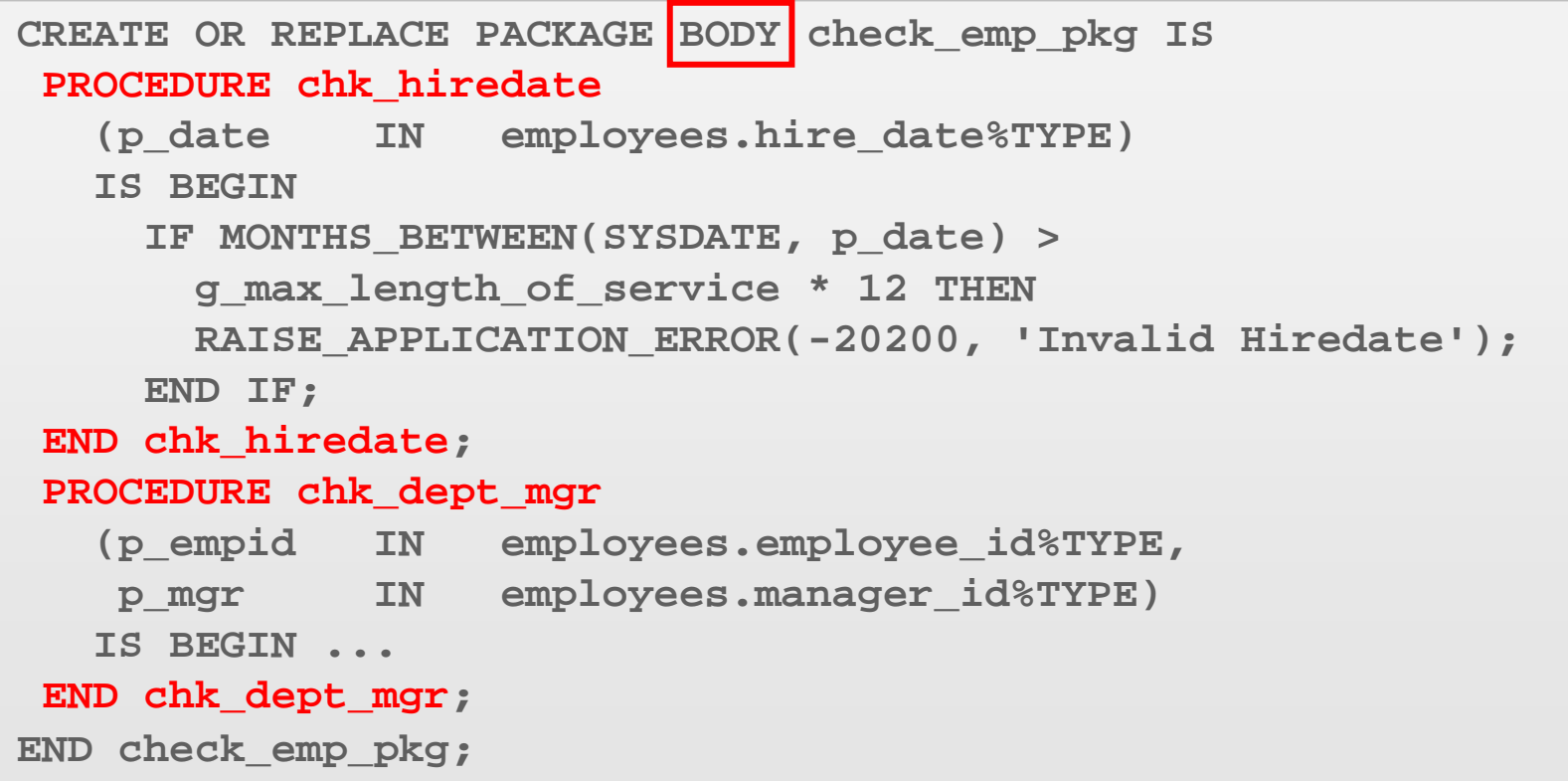

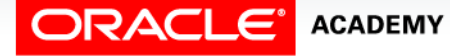

Creating Packages

### Changing the Package Body Code

- Suppose now you want to make a change to the CHK\_HIREDATE procedure, for example, to raise a different error message.
- You must edit and recompile the package body, but you do not need to recompile the specification.
- Remember, the specification can exist without the body (but the body cannot exist without the specification).
- Because the specification is not recompiled, you do not need to recompile any applications (or other PL/SQL subprograms) that are already invoking the package procedures.

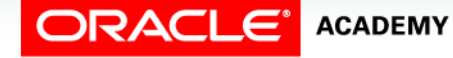

#### Recompiling the Package Body: check\_emp\_pkg

```
CREATE OR REPLACE PACKAGE BODY check_emp_pkg IS
 PROCEDURE chk_hiredate
    (p_date IN employees.hire_date%TYPE)
    IS BEGIN
      IF MONTHS_BETWEEN(SYSDATE, p_date) >
        g_max_length_of_service * 12 THEN
       RAISE APPLICATION ERROR(-20201, 'Hiredate Too Old');
     END IF;
 END chk_hiredate;
 PROCEDURE chk_dept_mgr
    (p_empid IN employees.employee_id%TYPE,
    p_mgr IN employees.manager_id%TYPE)
    IS BEGIN ...
 END chk_dept_mgr;
END check_emp_pkg;
```
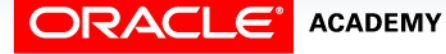

### Describing a Package

• You can DESCRIBE a package in the same way as you can DESCRIBE a table or view:

**DESCRIBE check\_emp\_pkg**

**Object Type PACKAGE Object CHECK\_EMP\_PKG**

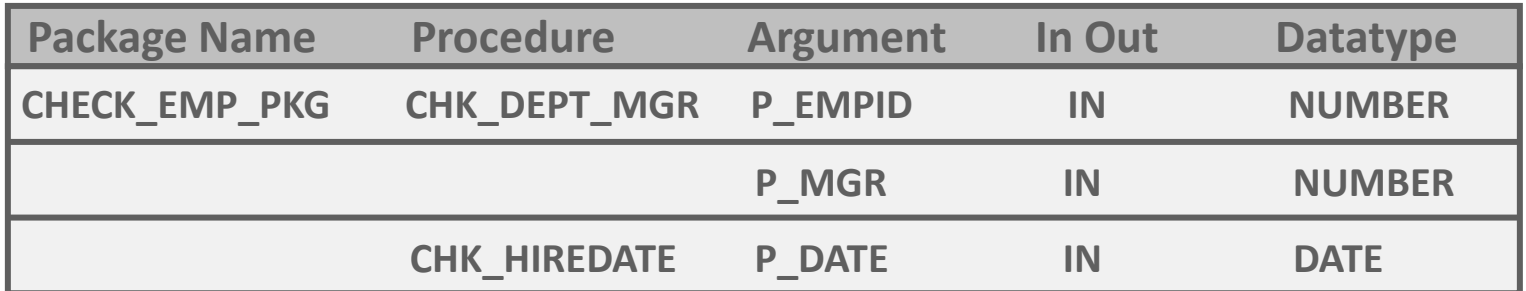

• You cannot DESCRIBE individual packaged subprograms, only the whole package.

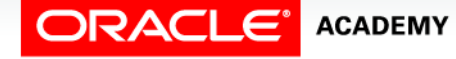

### Reasons for Using Packages

- Modularity: Related programs and variables can be grouped together.
- Hiding information: Only the declarations in the package specification are visible to invokers.
- Application developers do not need to know the details of the package body code.
- Easier maintenance: You can change and recompile the package body code without having to recompile the specification.
- Therefore, applications that already use the package do not need to be recompiled.

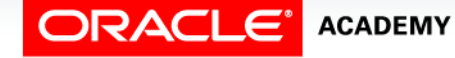

### Terminology

Key terms used in this lesson included:

- Encapsulation
- OR REPLACE
- Package body
- Package specification
- PL/SQL packages

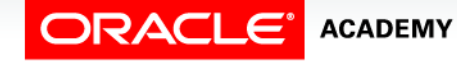

### Summary

In this lesson, you should have learned how to:

- Describe the reasons for using a package
- Describe the two components of a package: specification and body
- Create packages containing related variables, cursors, constants, exceptions, procedures, and functions
- Create a PL/SQL block that invokes a package construct

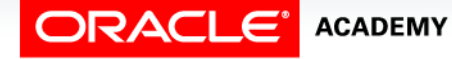

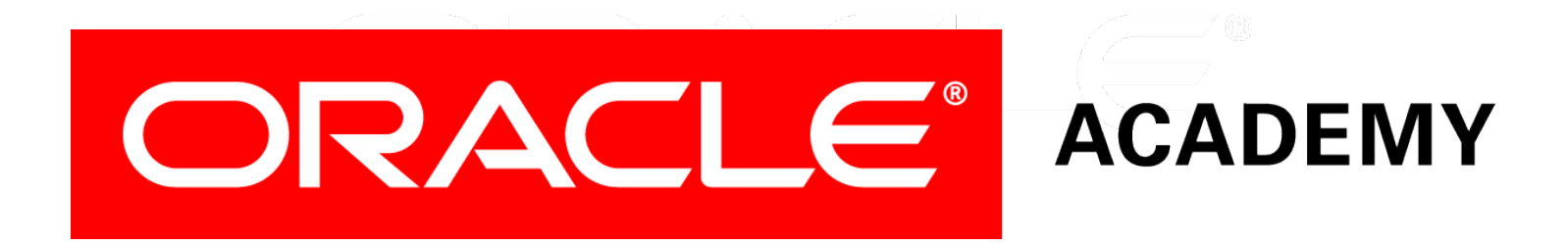